## セルフ予約システムに関するQ&A 2018/9/19 更新 1 Q システムを利用する際、社内LANに接続する必要はあるか? A インターネットが利用できる環境であればご利用いただけます。MACVESなども不要です。 2 Q ポリシー外(最安以外の便を指定して購入する場合)の承認者は?現在と変わるか? A 現在と変わらず、本部長を正承認者、正承認者に指定された部長以上を代行承認者とします。 3 Q 費用負担部門上長のメールアドレスの入力が漏れた場合は?予約に影響はないか? **■ A 予約はできます。メールアドレスの不足については予約後に古河ライフからフォローします。** 4 Q 他のユーザーが発券したチケットの価格を確認することはできるか? \_ 部下を含め、他のユーザーの予約記録をシステム上で確認することはできません。<br>A 出発ロの翌日に請求明細を社中イントラに担手し古者ので、それらをご確認イジナい 出発日の翌月に請求明細を社内イントラに掲示しますので、そちらをご確認ください。 5 Q 発券済チケットの変更はシステムでできるか? A システムでは対応できないので、古河ライフへ問い合わせてください。 6 Q 半純任優でア約 完み夜、疲痂光での追流、<br>○ その追加旅程分もシステムで予約可能か? A 可能な場合もあるが、まずは窓口へご相談ください。 なお、事前に周遊の旅程が分かっていれば、必ず窓口へご依頼ください。 7 Q システムで予約した、未発券チケットの発券期限が到達した場合はどうなるか? A 発券期限までに発券しないと、予約したチケットは強制的にキャンセルされます。 8 Q 旅程の変更可能性がある場合などに、2つの旅程を同時に予約することは可能か? A ただし、航空会社の判断で片方の予約を強制キャンセルされる恐れがあります。 別日程での複数予約は可能です。 詳細は別紙【二重予約の注意喚起】を参照ください。 9 Q 問に合わない場合はどうすれば良いか? A ポリシー外承認が間に合わない場合は窓口へご相談ください。 10 Q 費用負担部門上長への承認について、自身が正長であれば自己承認可能か? A 可能です。(経理WFと同様の考え方) 11 Q 出発の直前に予約することはできるか? A 前日まではシステムでの予約は可能です。当日の予約となる場合は窓口へご連絡ください。 前日予約の場合でも、発券期限(時刻)には十分注意の上、緊急の場合は窓口へご連絡ください。 12 Q 航空会社との交渉は、チケット毎に行えるのか? 依頼者から交渉する必要はあるか? A チケット毎には料金交渉できません。航空会社との交渉は古河ライフ、資材部にて行います。 交渉後の割引条件は、システムに自動で反映されます。 13 Q スマホ対応している? **A スマホのPCサイト閲覧機能でご利用いただく事は可能です。** 14 Q システムで座席指定はできるのか? A 通路側、窓側、座席中央などのリクエストは可能です。 15 Q システムの発券ボタンを押すと、誰に指示が届くのか? 航空会社? 古河ライフ? **A 古河ライフに指示が届きます。** 16 Q 土日にシステムで予約したらその日のうちに発券できるか? \_ 原則、古河ライフの営業時間外(土日祝、定時間外(日本時間))は【発券】しておりません。<br>A エムい の「予約】けらフラノで可能ですが、登券期限に土ハゴ注意イだけ、 チケットの【予約】はシステムで可能ですが、発券期限に十分ご注意ください。 17 Q パスワードを忘れてしまいログインできなくなりました。どうすればいいですか? \_ パスワードの再設定方法につきましては、【パスワードの再設定】を参照ください。<br>A ※当名英数9立字以上、大文字、小文字、数字の組合共です ※半角英数8文字以上、大文字・小文字・数字の組合せです。 18 Q 予約後パスポートを更新しました。予約には反映されますか? 単純往復で予約・発券後、渡航先での追加の旅程(単純往復)が必要になった場合 システムでポリシー外のチケットを予約したが、発券期限までにポリシー外承認が 2019.8.19 2019.8.19

**Lack 予約には自動的には反映されませんので、古河ライフ窓口へご報告ください。** 

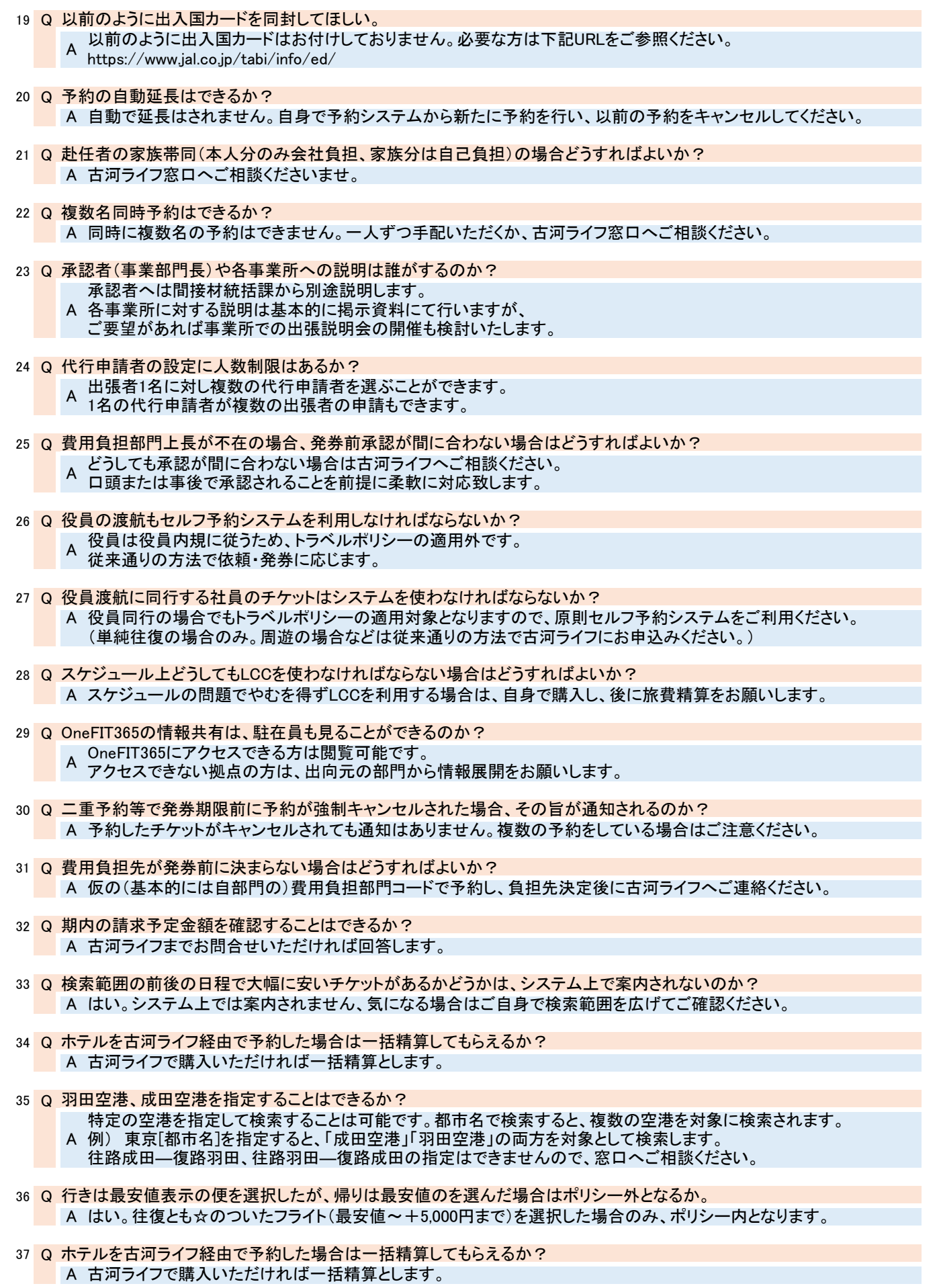

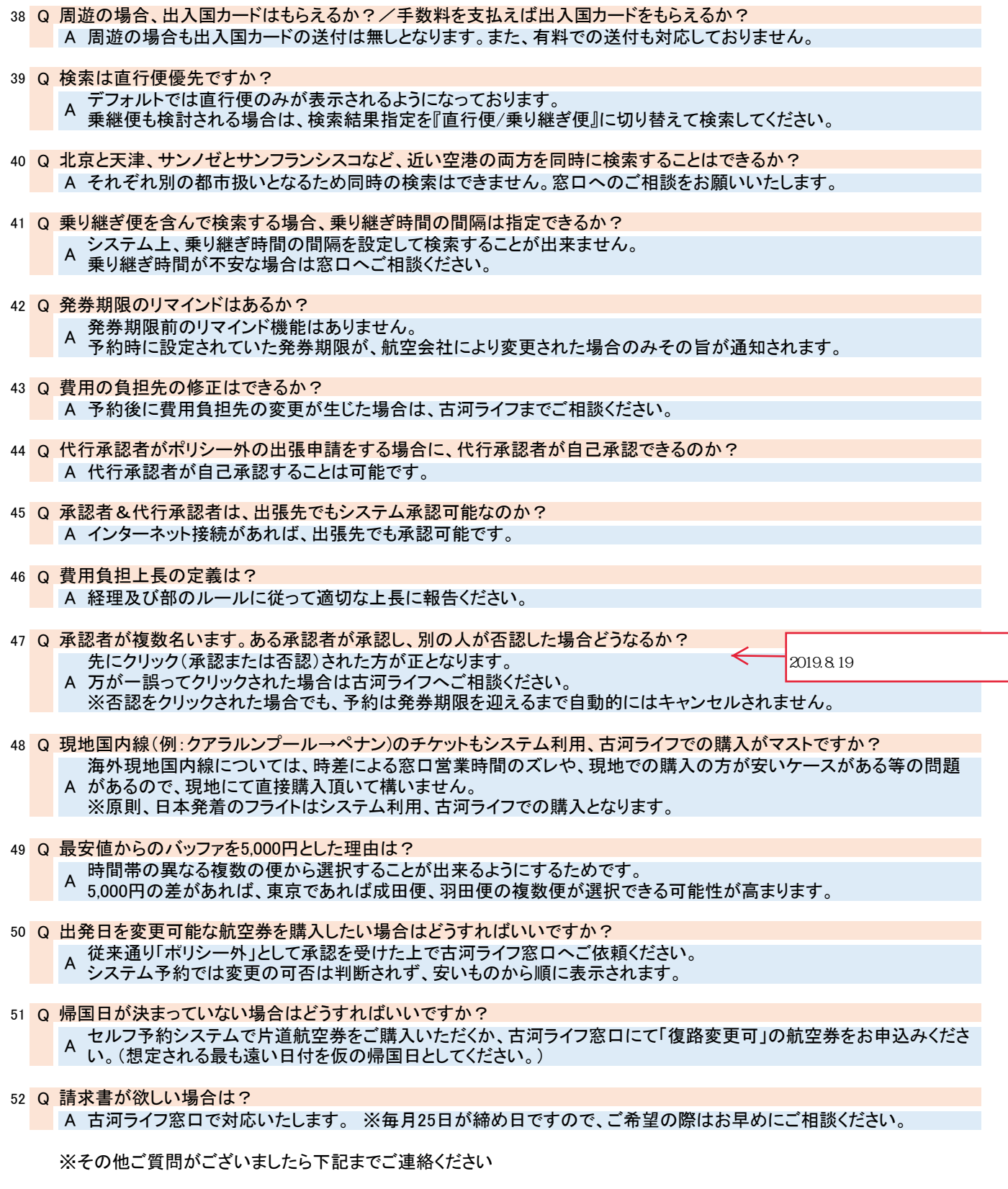

古河ライフサービス(株) トラベルGr 内線:721-3493 外線:03-3286-3493 [fls.common@furukawaelectric.com](mailto:fls.common@furukawaelectric.com)